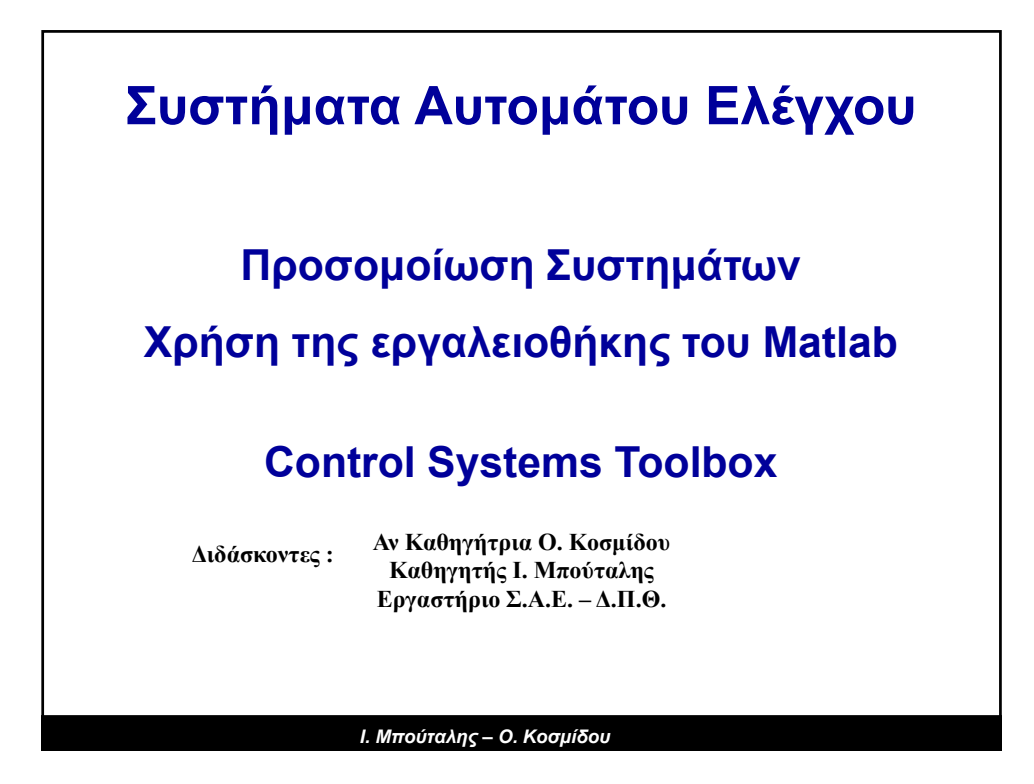

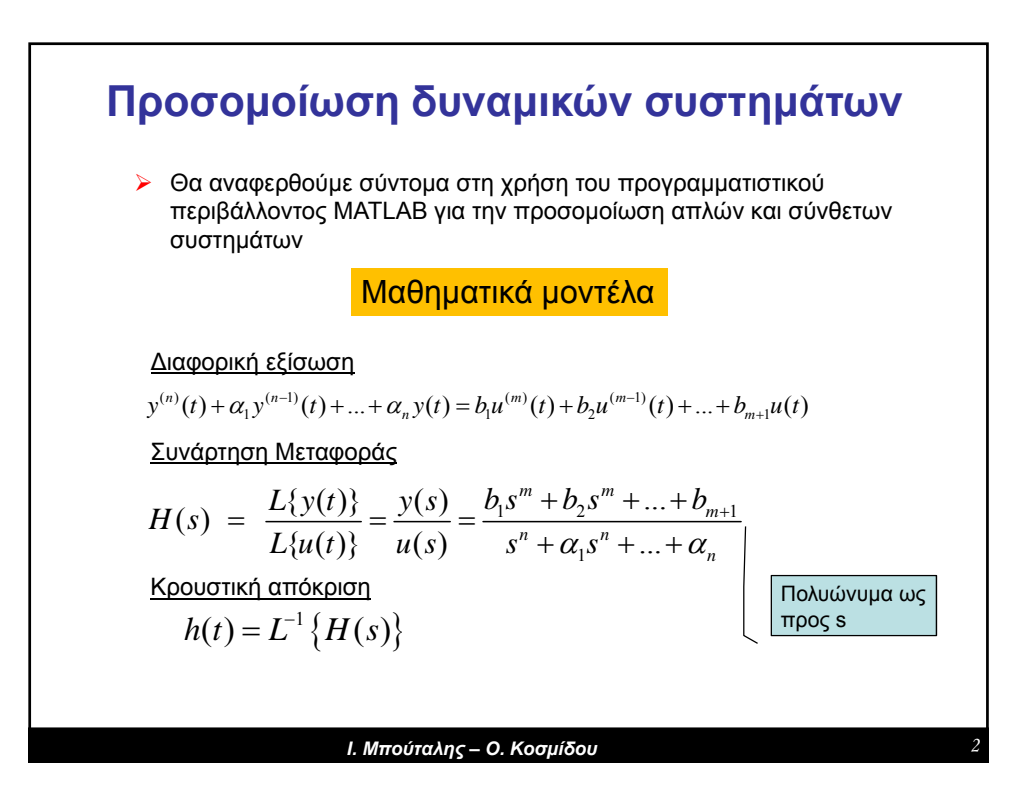

**1**

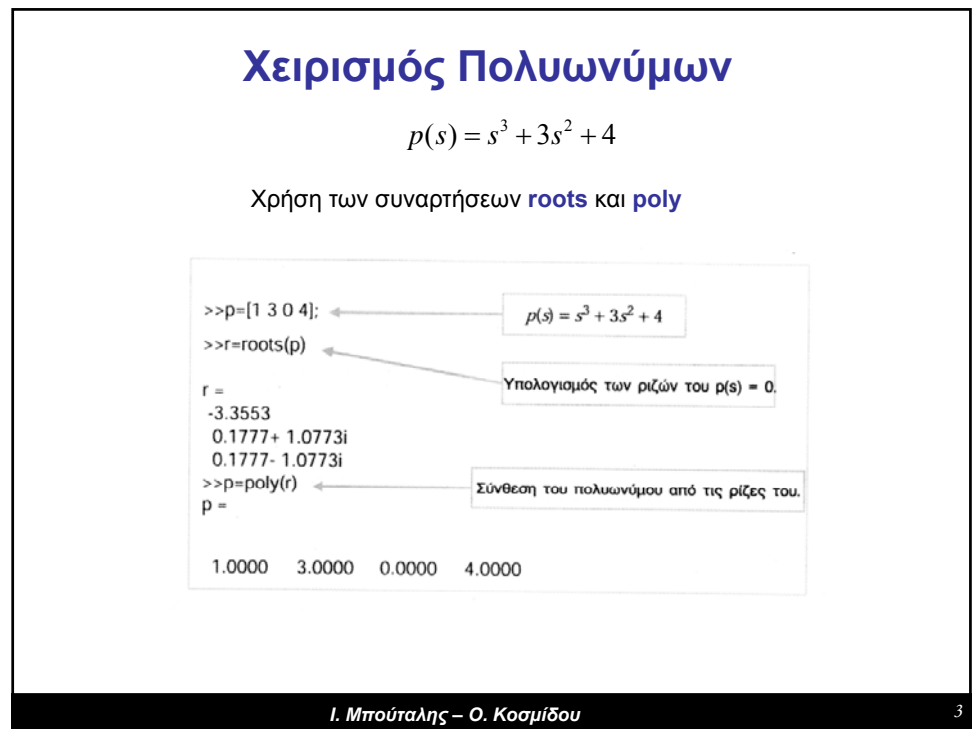

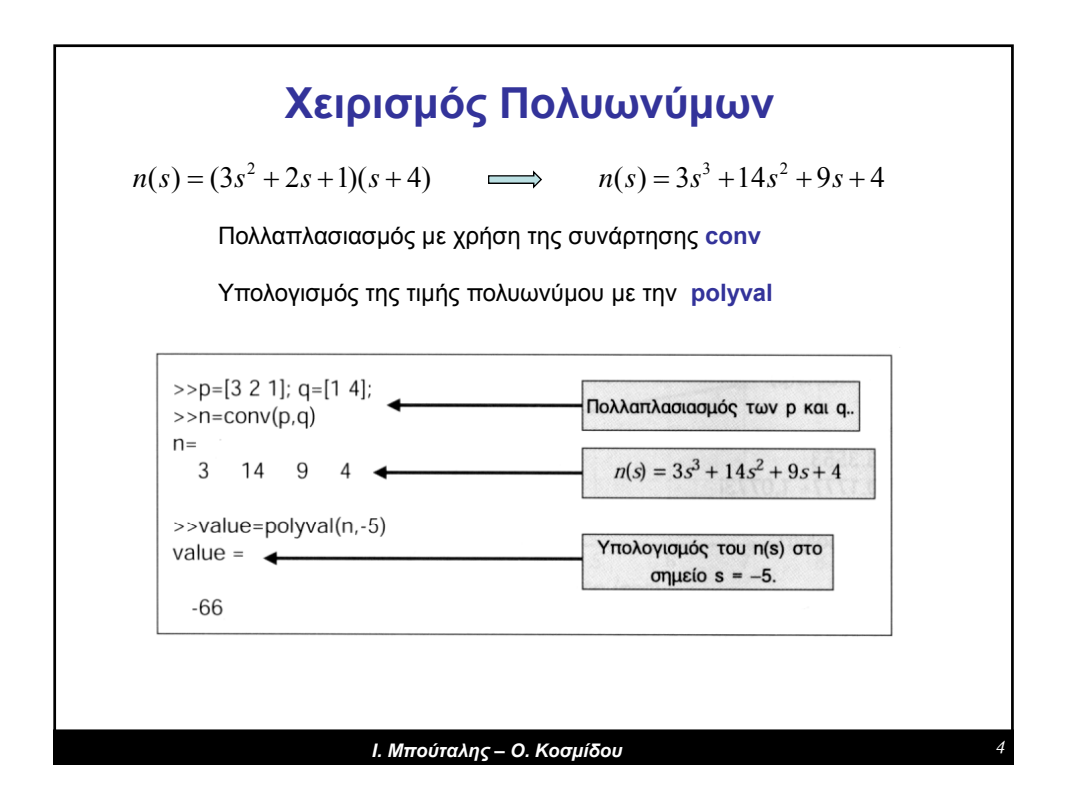

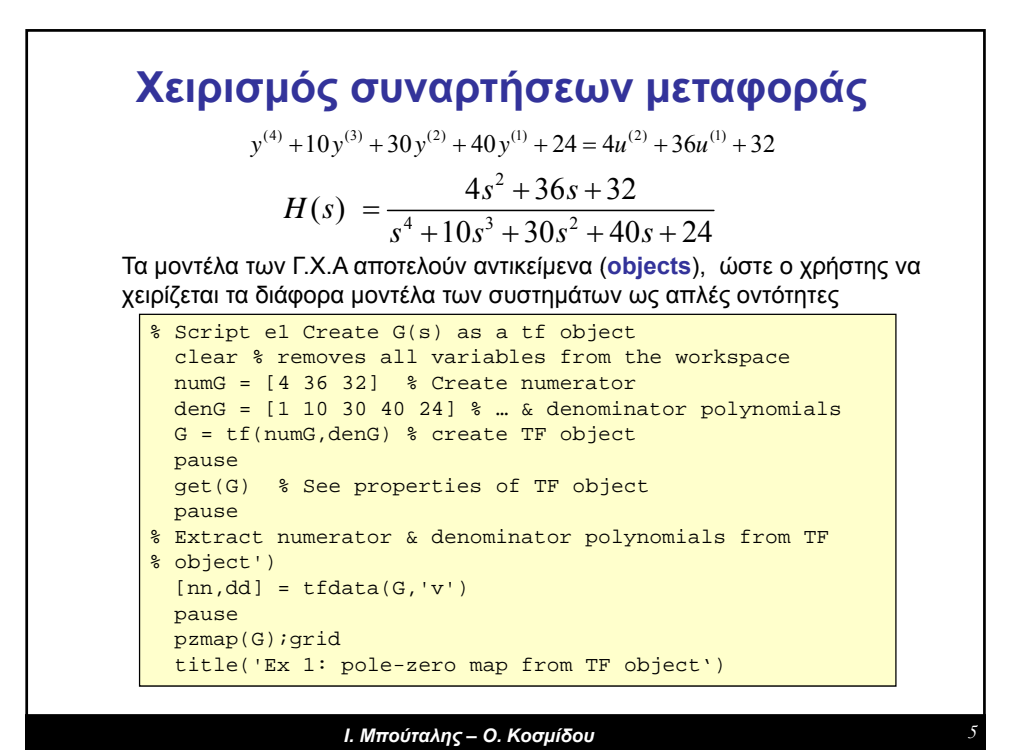

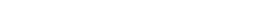

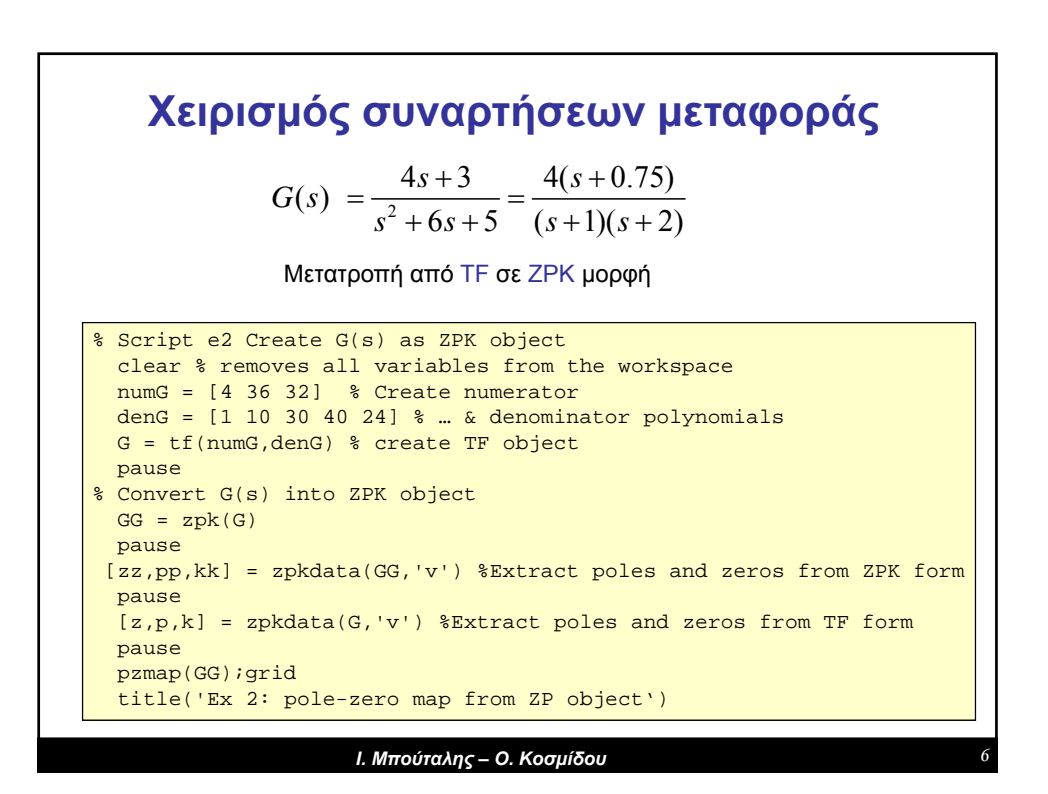

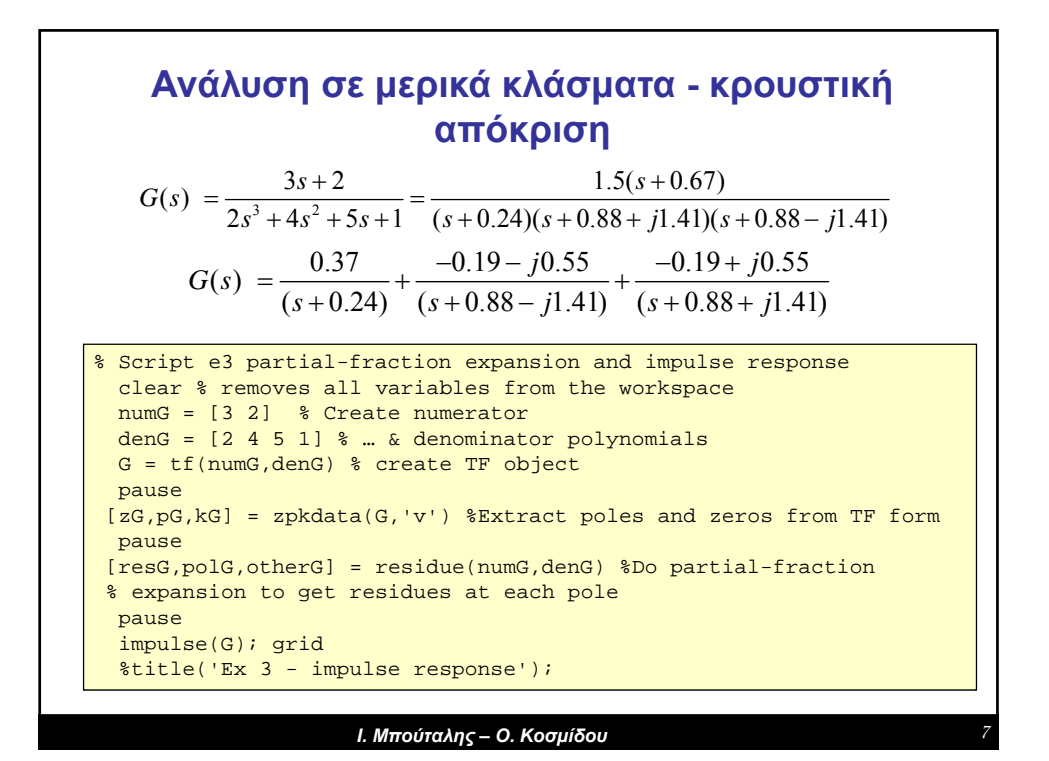

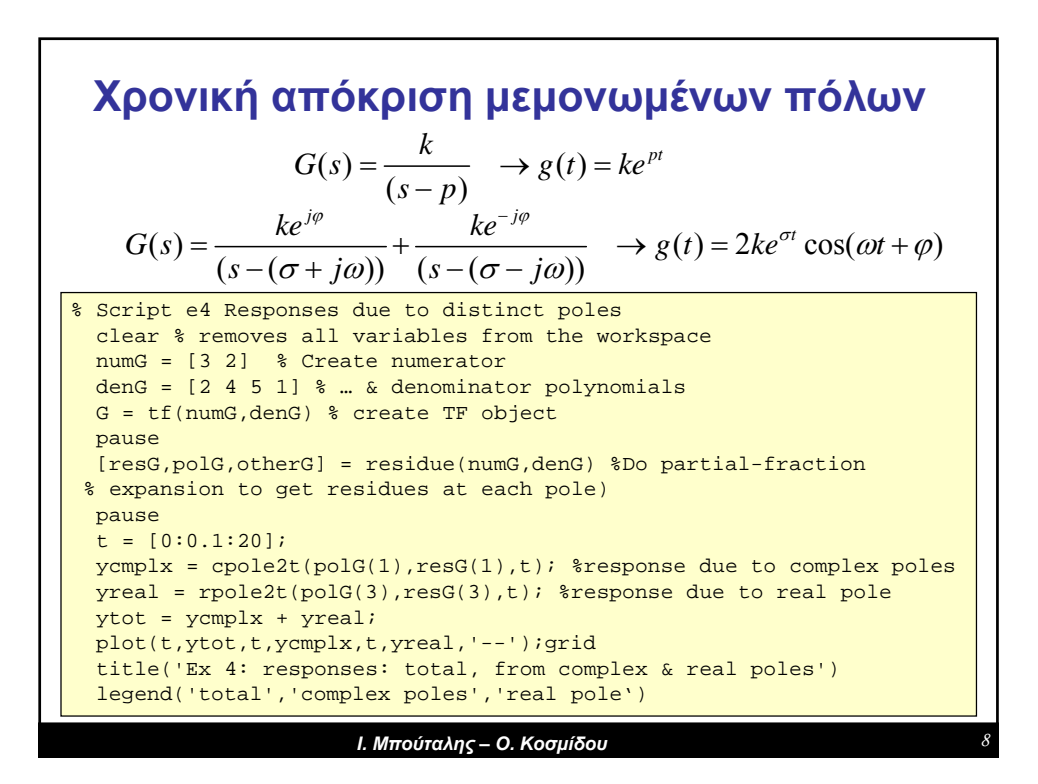

**4**

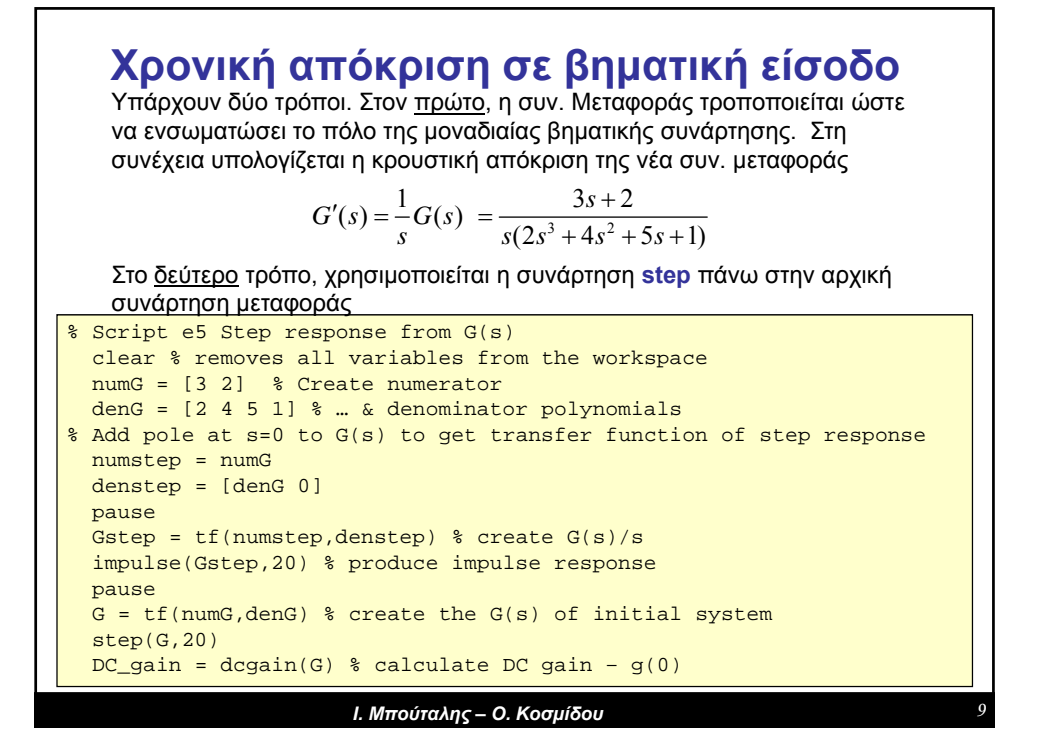

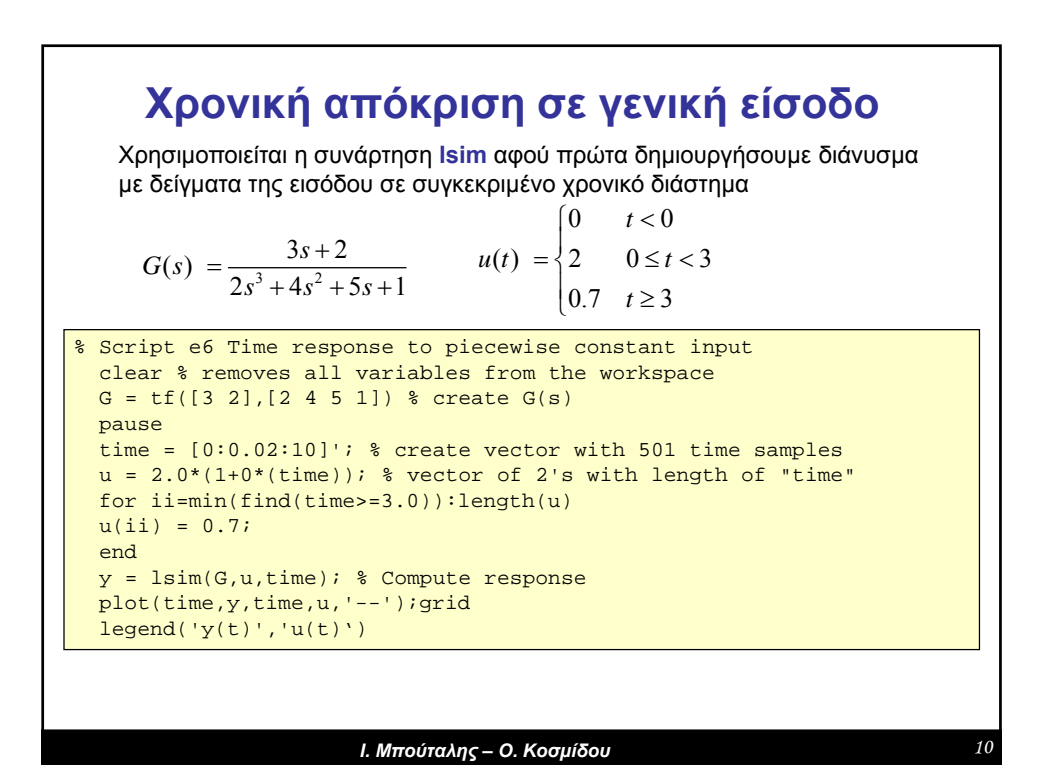

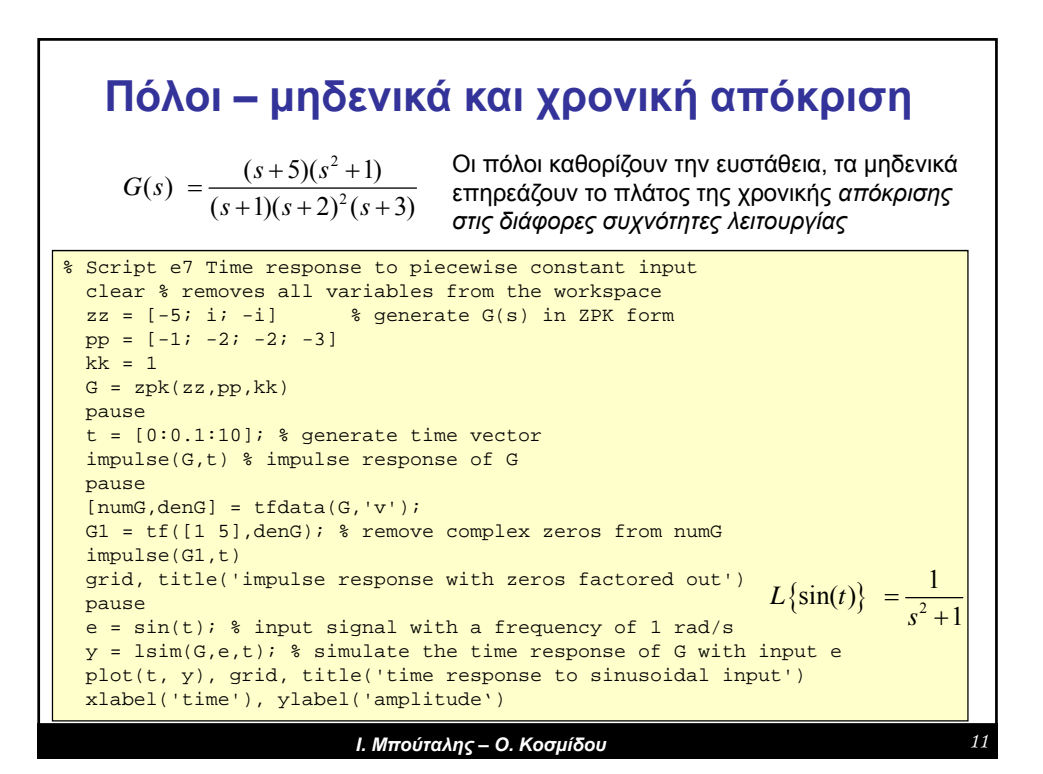

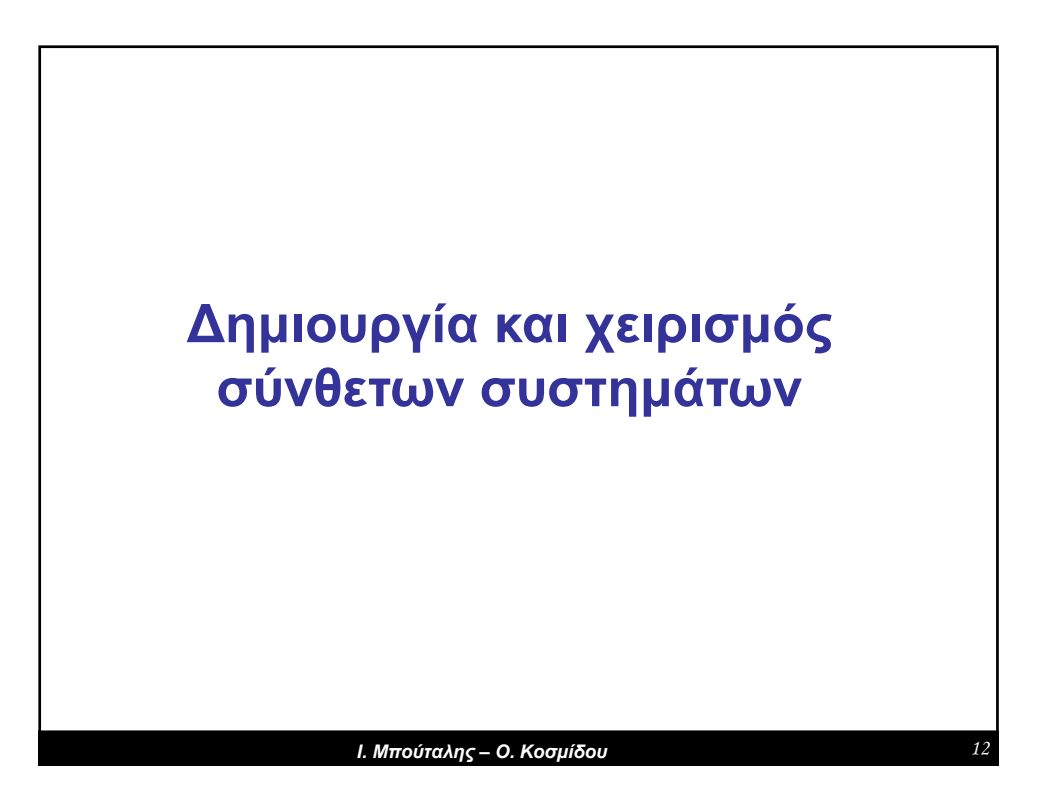

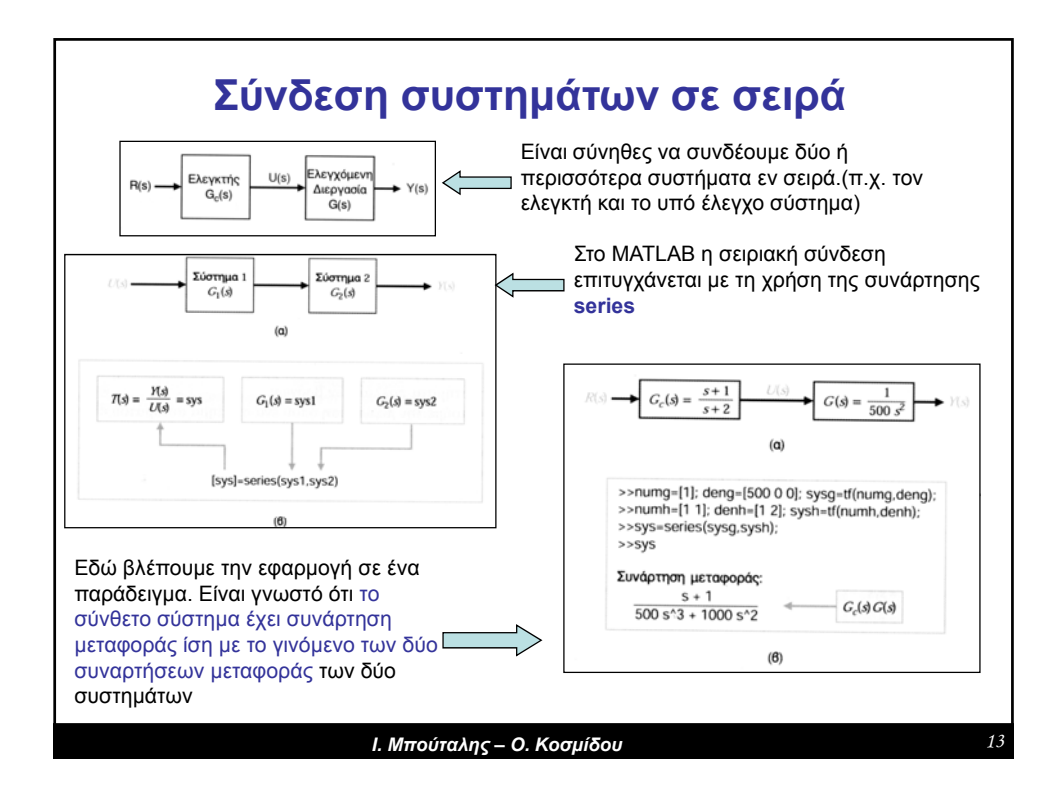

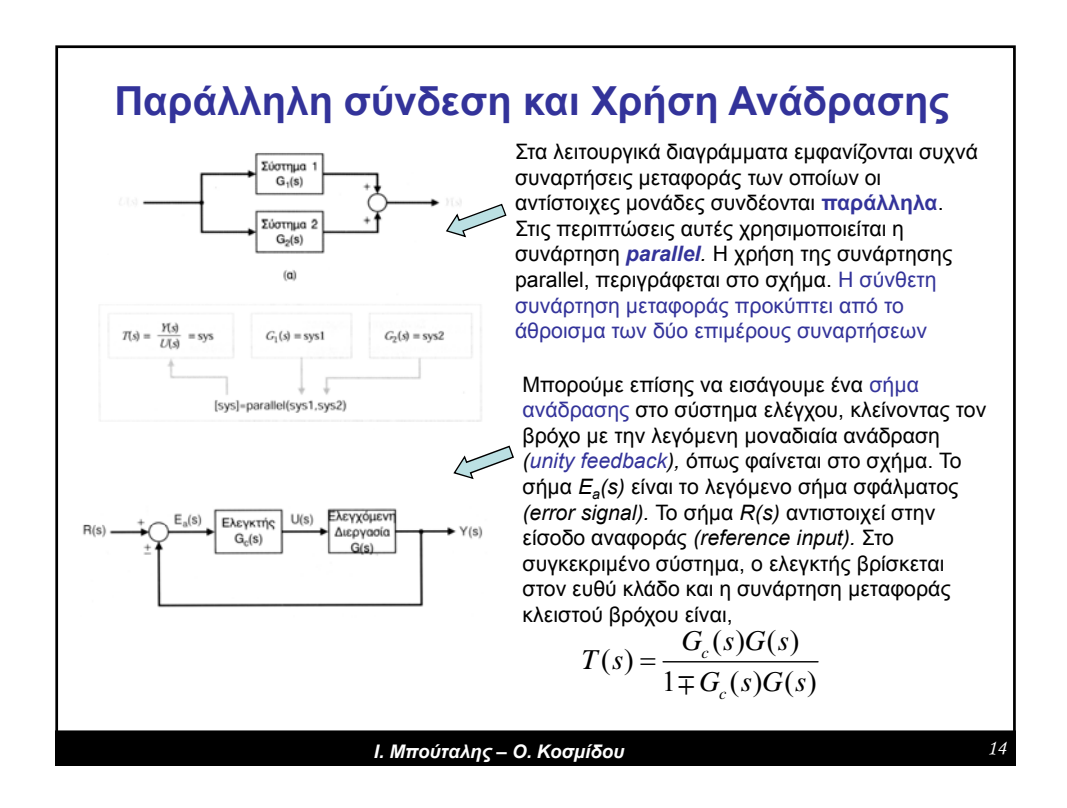

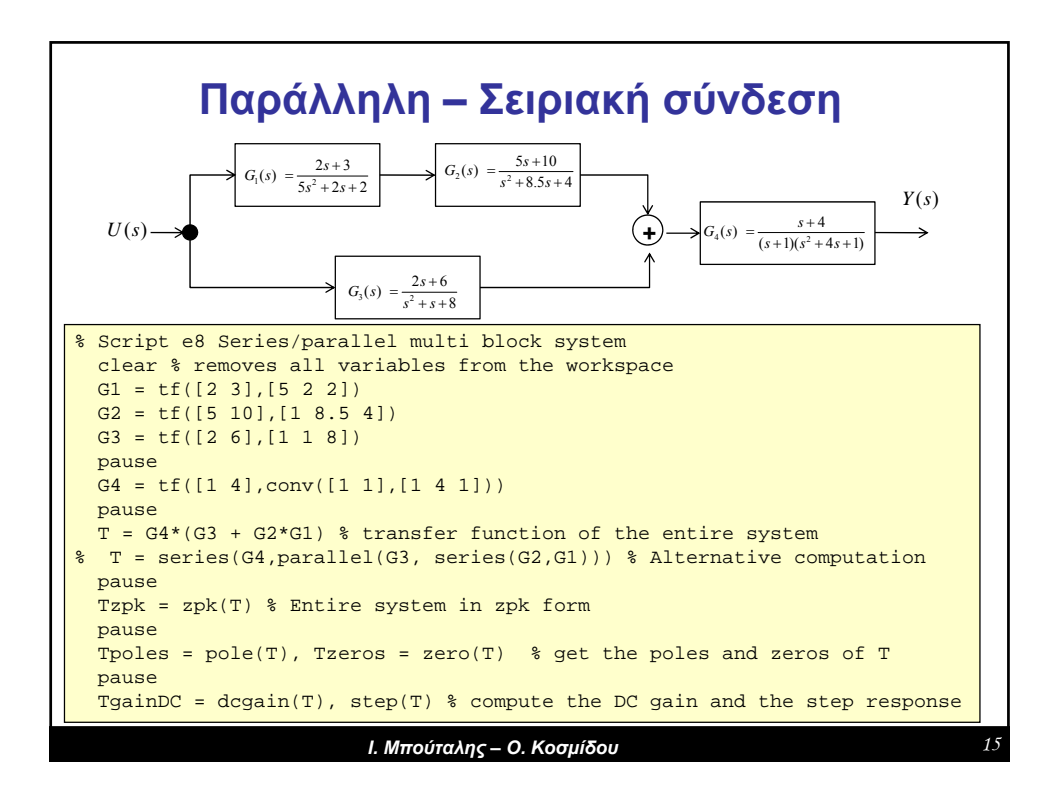

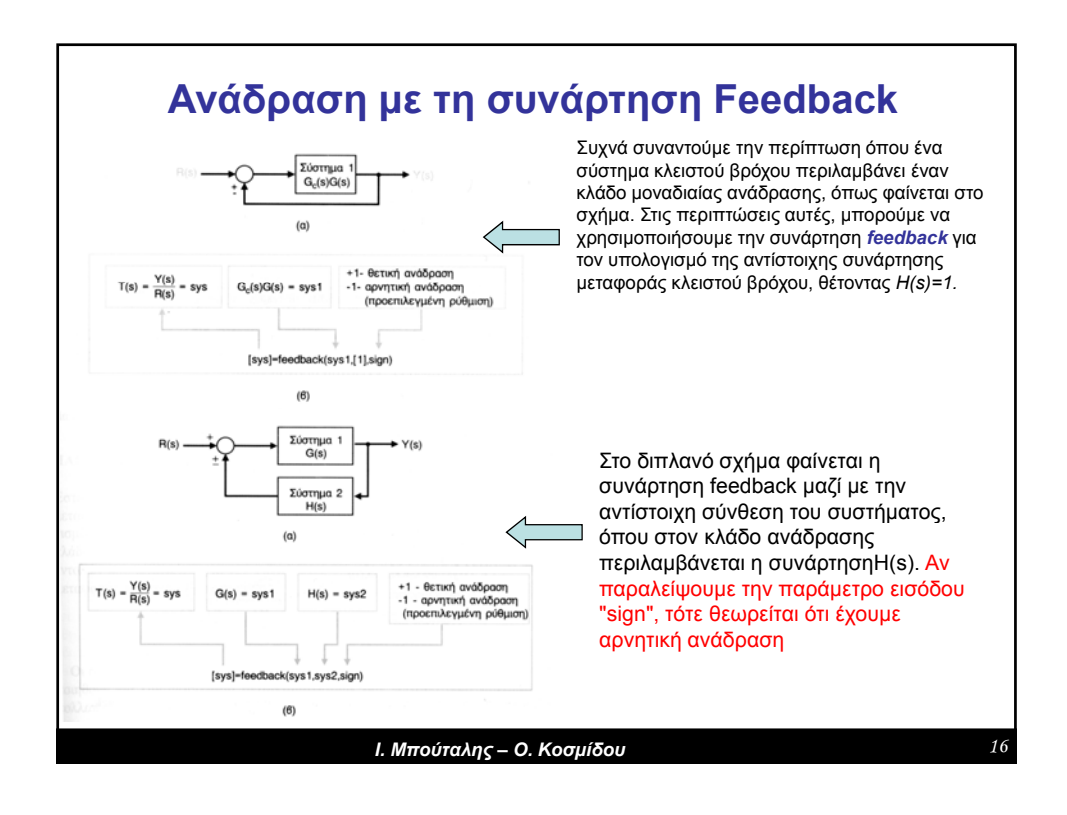

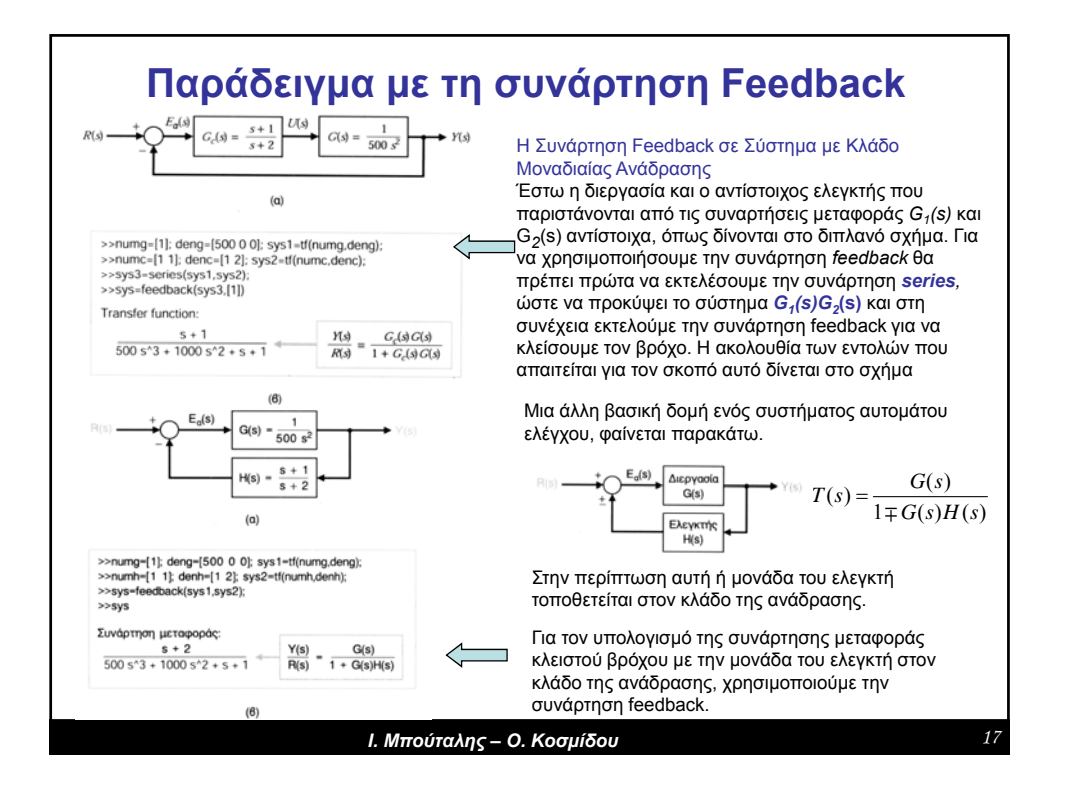

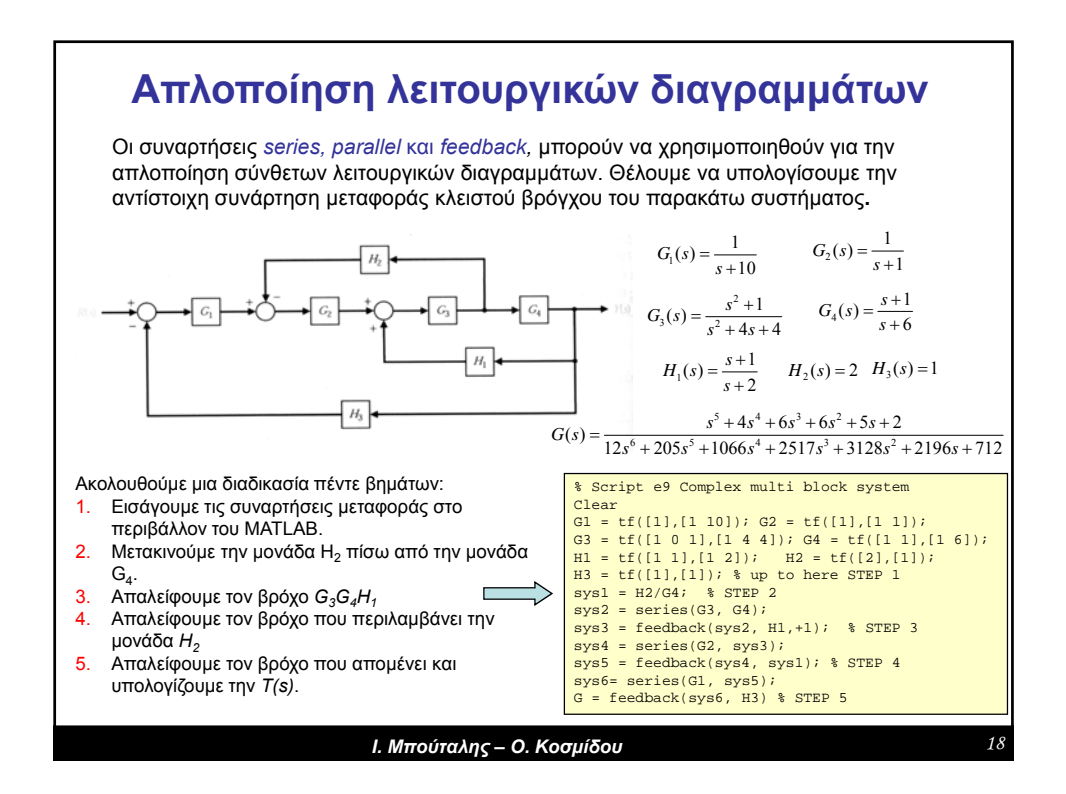

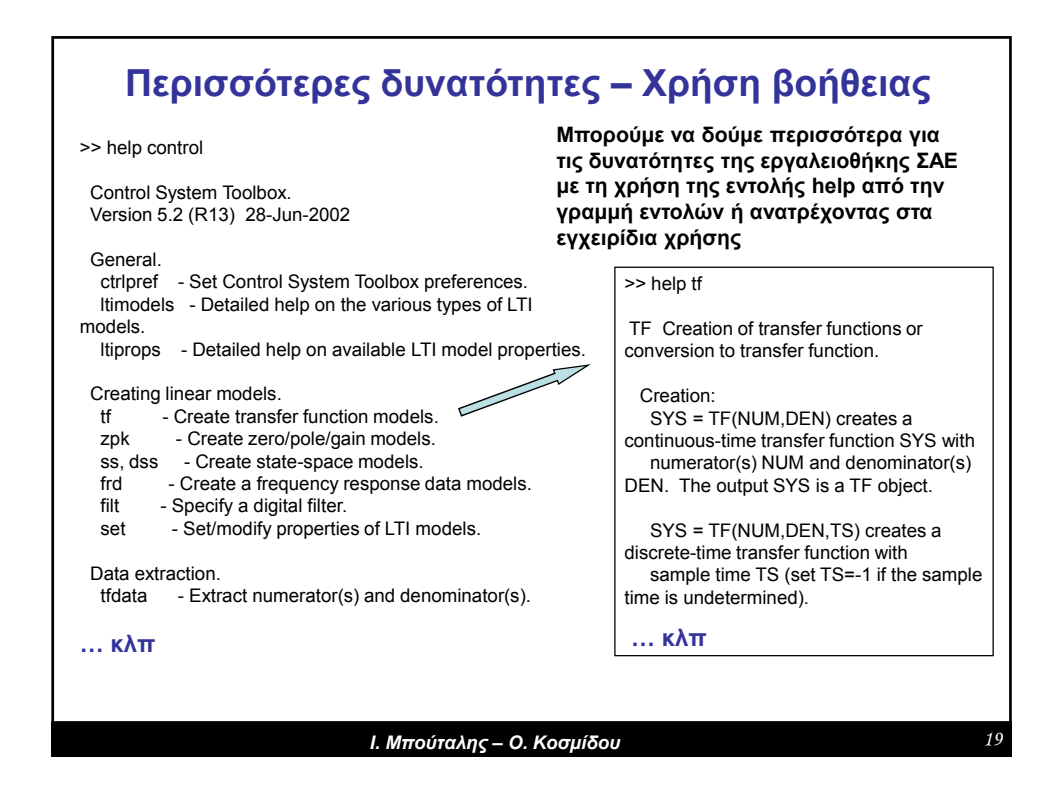

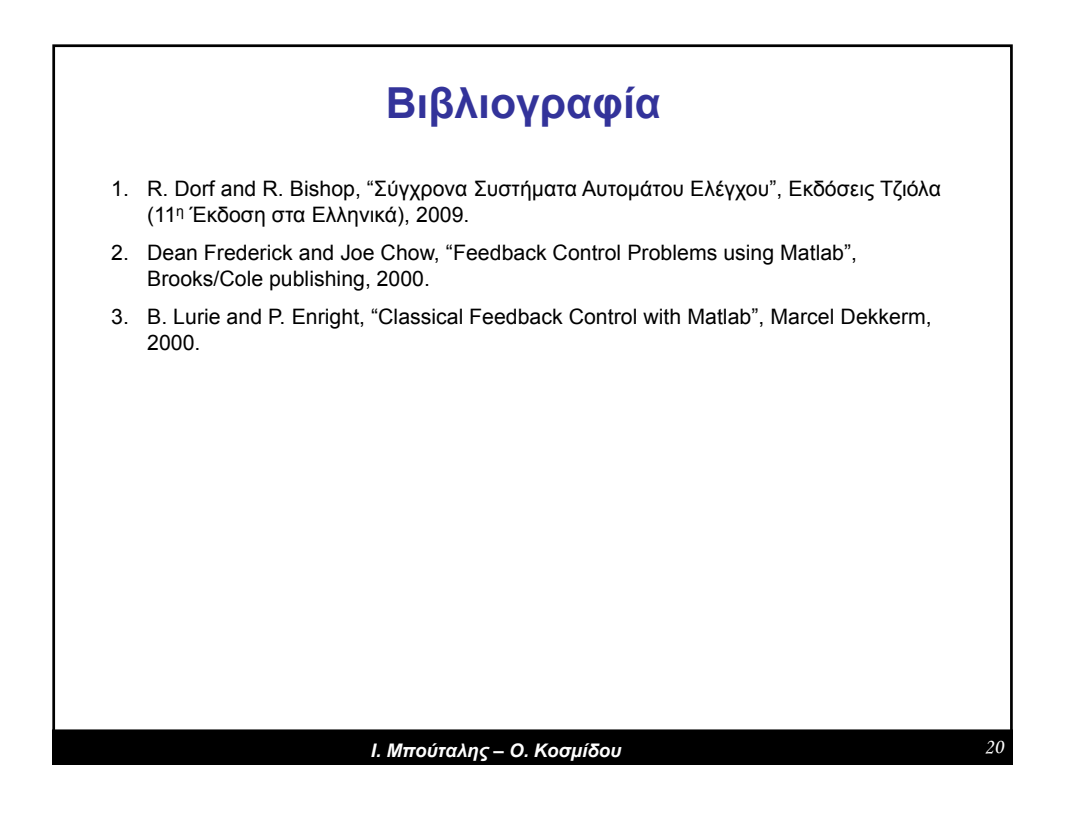